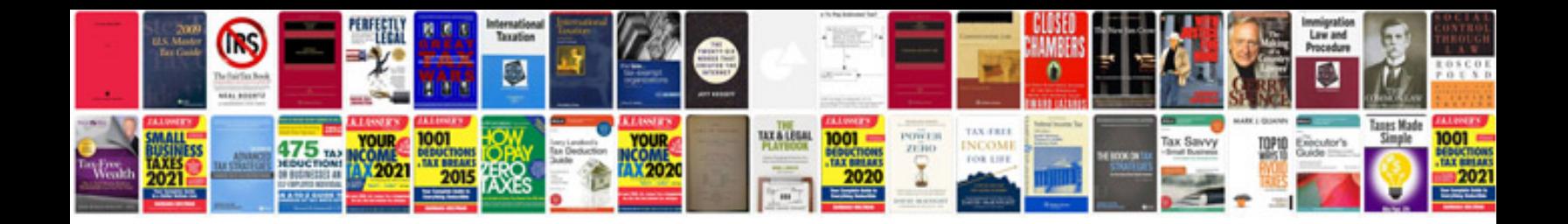

**Server documentation template software**

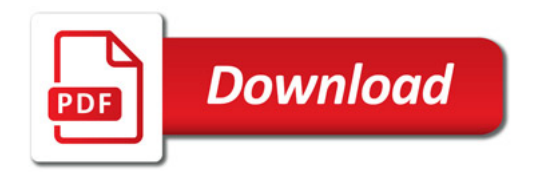

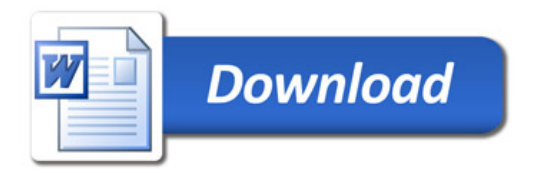